平成 30年度 農研機構短期集合研修「数理統計(応用編)」 「一般化線型モデル」テキストから抜粋(2018 年 11 月 15 日)

# 一般化線形モデルと Re基準

農研機構農業環境変動研究センター 統計モデル解析ユニット 山村光司 http://cse.naro.affrc.go.jp/yamamura/index.html

# 1. 一般線形モデル

### 1-1. 一般線形モデルの推定問題

統計解析で用いられるモデルの多くは次のような行列の形で簡潔に記述できる。これが線形モ デルあるいは一般線型モデルと呼ばれている。

 $y = Xb + e$   $e \sim N(0, \sigma^2 I)$ 

**b** は推定すべきパラメーターのベクトル,**X** はデザイン行列と呼ばれる行列である。**e** は 誤差 のベクトルであり,平均ゼロ,分散 *σ*<sup>2</sup>の正規分布にしたがうと仮定されている。単回帰分析, 重回帰分析,1元配置分散分析,2元配置分散分析,共分散分析など,すべてこの形をしてい る。

(1)

(2)

(例)単回帰分析

*n* 個のデータに *y* = *a* + *bx* という式をあてはめるとする。これはデータに次のモデルを想定する ことと同じである。

$$
y_i = a + bx_i + e_i
$$
  $(i = 1, 2, ..., n)$ 

これは次のように書き表すことができる。

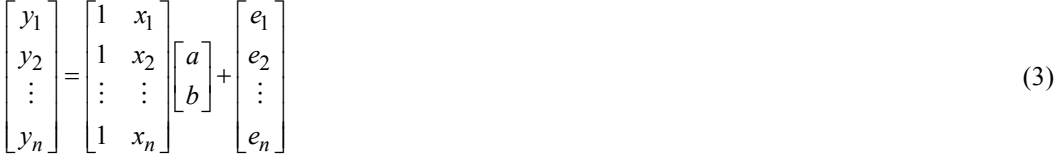

今の場合は,デザイン行列とパラメーター行列は,それぞれ次式である。

(4) 1 2 1 1  $\begin{bmatrix} 1 & x_n \end{bmatrix}$ *x x*  $\begin{vmatrix} 1 & x_1 \end{vmatrix}$  $\begin{vmatrix} 1 & y \end{vmatrix}$  $\mathbf{X} = \begin{vmatrix} 1 & x_2 \\ \vdots & \vdots \end{vmatrix}$   $\mathbf{b} = \begin{vmatrix} a \\ b \end{vmatrix}$  $\mathbf{b} = \begin{bmatrix} a \\ b \end{bmatrix}$ 

(例)重回帰分析 説明変数が *k* 個あり,*n* 個のデータを用いるとき,モデルは次式である。

$$
y_i = a + b_1 x_{i1} + b_2 x_{i2} + \dots + b_k x_{ik} + e_i \qquad (i = 1, 2, \dots, n)
$$
 (5)

これは書き直すと

$$
\begin{bmatrix} y_1 \\ y_2 \\ \vdots \\ y_n \end{bmatrix} = \begin{bmatrix} 1 & x_{11} & x_{12} & \cdots & x_{1k} \\ 1 & x_{21} & x_{22} & \cdots & x_{2k} \\ \vdots & \vdots & \vdots & \vdots & \vdots \\ 1 & x_{n1} & x_{n2} & \cdots & x_{nk} \end{bmatrix} \begin{bmatrix} a \\ b_1 \\ b_2 \\ \vdots \\ b_k \end{bmatrix} + \begin{bmatrix} e_1 \\ e_2 \\ \vdots \\ e_n \end{bmatrix}
$$

*a*

この場合も,**X** の各列が線形独立ならば,後に述べる行列演算により何も問題なく推定検定が 行なえる。

(例)1元配置分散分析 三つの水準を設けて、完全無作為法でそれぞれの処理を2回ずつ繰り返したとき、モデルは

 $y_{ij} = T_i + e_{ij}$   $(i=1,2,3; j=1,2)$ 

ここに,*Ti* は第 *i* 番目の処理(Treatment)の効果を示す。このモデルは次のように書かれることの 方が多い。

 $y_{ij} = \mu + T_i + e_{ij}$  (*i*=1,2,3; *j*=1,2)

ここに <sup>µ</sup> は3処理全体の基準となる効果である。これは次のように書き表される。

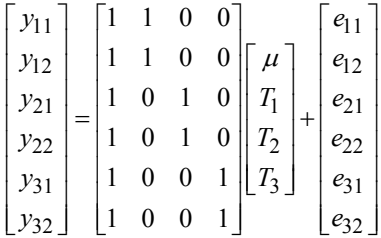

(例)二元配置分散分析

二つの要因(A,B)のそれぞれに2水準を設け、それぞれの組み合わせで2回ずつ繰り返しを行 なった場合,モデルは次のように書き表すことができる。

(7)  $y_{ijk} = \mu + A_i + B_j + AB_{ij} + e_{ijk}$   $(i = 1, 2; j = 1, 2; k = 1, 2)$ 

ここに,<sup>µ</sup> は全体の基準となる効果,*Ai* は要因 A の第 *i* 番目の水準の効果,*Bj* は要因 B の第 *j* 水準の効果を示している。*ABij* は,要因 A の水準が *i* で要因 B の水準が *j* の場合の平均効果の うち,*Ai* と *Bj* のいずれの効果でも説明できない残りの部分(交互作用)を示している。このよ うに定性的要因を 2 要因を含む分析は二元配置分散分析を呼ばれる。このモデルは書き直すと,

(6)

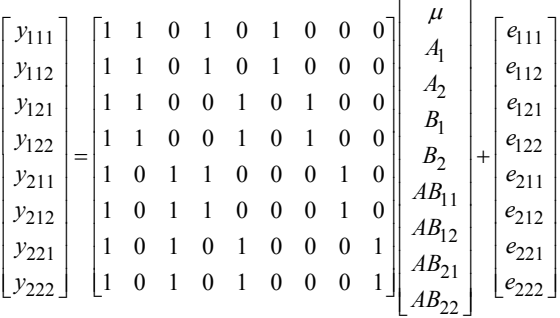

基礎編の「回帰分析」の講義で学習したように、誤差に正規分布を仮定した場合には、最尤 推定法は最小二乗法と同じになる。この最小二乗法は行列の演算により簡単に実行できること が知られている。ここでは幾何学的に考えてみよう。まず簡単のため,次のモデルを考える。

$$
y_i = a + bx_i + e_i \t\t (i = 1, 2, 3)
$$
\t(9)

行列で表現すれば,

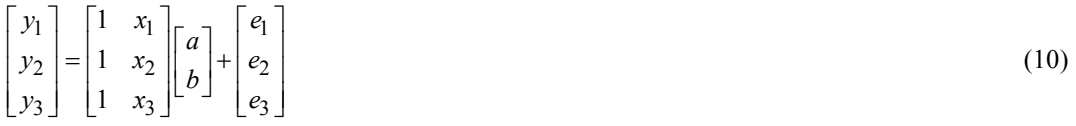

推定値のセット $\hat{y}_1, \hat{y}_2, \hat{y}_3$  に関しては

$$
\begin{bmatrix} \hat{y}_1 \\ \hat{y}_2 \\ \hat{y}_3 \end{bmatrix} = \begin{bmatrix} 1 & x_1 \\ 1 & x_2 \\ 1 & x_3 \end{bmatrix} \begin{bmatrix} a \\ b \end{bmatrix}
$$
 (11)

書き直すと

$$
\begin{bmatrix} \hat{y}_1 \\ \hat{y}_2 \\ \hat{y}_3 \end{bmatrix} = a \begin{bmatrix} 1 \\ 1 \\ 1 \end{bmatrix} + b \begin{bmatrix} x_1 \\ x_2 \\ x_3 \end{bmatrix}
$$
 (12)

 $\hat{y}_1, \hat{y}_2, \hat{y}_3$ のベクトルは二つのベクトルの定数倍の和で表現されていることから,座標(0,0,0), (1, 1, 1), (*x*1, *x*2, *x*3)の3点を通る平面上の値しかとりえない。ここで観測値の座標 (*y*1, *y*2, *y*3) と推 定値の座標 $(\hat{y}_1, \hat{y}_2, \hat{y}_3)$ の空間的な距離を考えてみよう。空間的距離は次の式で表現される。

$$
\sqrt{(y_1 - \hat{y}_1)^2 + (y_2 - \hat{y}_2)^2 + (y_3 - \hat{y}_3)^2}
$$
\n(13)

これは誤差の二乗和の平方根とまったく同じ式である。したがって、最小二乗問題は、観察値 と推定値の距離を最小化する問題と同一になる。ピタゴラスの定理より,距離が最小になるの は推定値が観察値から平面に降ろした垂線の足に来たときである。

(8)

観察値の数が 3 個より多くなっても次元数が増すだけで上と同じことがいえる。デザイン行 列が複雑になっても同じである。一般に仮定より、モデルy = Xbにおいて、その推定値 $\hat{v}$ は多 次元平面Xbに貼り付いている。観察値vはその平面から少し離れたところに普通位置しており, この両者の差v- ◇が残差である。残差平方和を最小にするとは、この残差ベクトルの長さを最

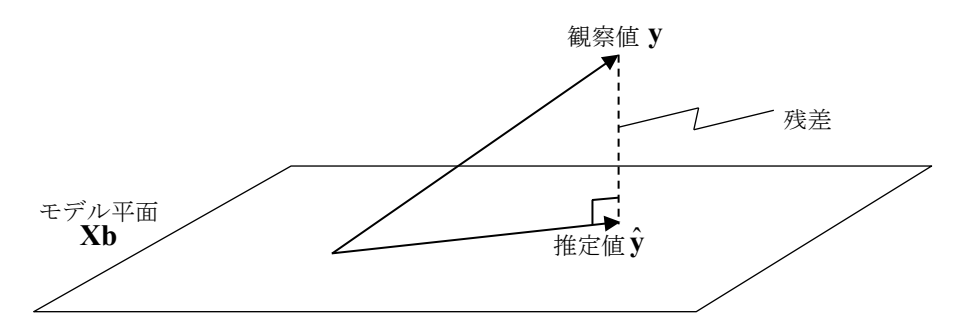

小にすることである。ベクトルの長さが最小になるのは、 $\hat{\mathbf{y}}$ がちょうどyから多次元平面 Xbに 降ろした垂線の足のところにきたときである。観察値から下ろした垂線の足は次の式によって 与えられる。

 $\hat{\mathbf{v}} = \mathbf{X} (\mathbf{X}'\mathbf{X})^{-1} \mathbf{X}'\mathbf{v}$ 

(14)

ここに-1は逆行列,プライム(′)は転置行列を表す。yの予測値  $\hat{\textbf{y}}$ はyに行列 **X(X´X**)<sup>-1</sup>**X'** をか ければ得られる。行列 **X**(**X′X**) −1 **X′** は平面に観察値の陰を落とす操作を行う行列であるから, 「射影行列 (projection matrix)」とよばれる。あるいは、この行列はyからyの推定値ŷを作る行 列でもあるから,ハット(^)を付ける行列ということで,「ハット行列 (hat matrix)」と呼ばれ ることもある。また, の最尤推定値は

 $\hat{\mathbf{b}} = (\mathbf{X}'\mathbf{X})^{-1}\mathbf{X}'\mathbf{y}$  (15)

で与えられる。「等分散正規分布誤差を仮定する線形モデル」の最尤推定問題は一言で言えば **上の行列演算を行なうことである。また、この bo は次の分散共分散行列をもつ多変量正規分布** に従う。

 $V = \sigma^2 (X'X)^{-1}$  (16)

(注) 式の証明

 $\hat{\mathbf{y}} = \mathbf{X}\hat{\mathbf{b}} + (\mathbf{y} - \hat{\mathbf{y}})$  である。この両辺に X′ をかける と,

$$
X'y = X'X\hat{b} + X'(y - \hat{y})
$$

**y- у̂** は平面へ降ろした垂線なので、直交しており, X'(y-ŷ)=0 である。 **したがって、両辺に (X'X)<sup>−1</sup> をかければ** 

## $\hat{\mathbf{b}} = (\mathbf{X}'\mathbf{X})^{-1}\mathbf{X}'\mathbf{y}$

$$
\begin{aligned}\n\ddot{\mathbf{x}} \, \dot{\mathbf{r}}, \quad &\mathbf{r} \, \dot{\mathbf{r}}, \quad &\mathbf{r} \, \dot{\mathbf{r}}, \quad &\mathbf{r} \, \dot{\mathbf{r}}, \quad &\mathbf{r} \, \mathbf{r} \, \mathbf{r} \,
$$

### 1-2. 線形制約の問題

最小二乗法は行列計算により簡単に実行することができると述べてきたが,実はそこには 「デザイン行列が特異でないかぎり」という注釈が必要であった。分散分析の場合は,この注 釈が満たされないのが普通である。また,回帰分析の場合でも「多重共線性」という性質があ る場合にはこの注釈は満たされない。まず,もっとも簡単な1元配置分散分析の場合を考えて みよう。先ほどの例の場合,次のように書き表すことができた。

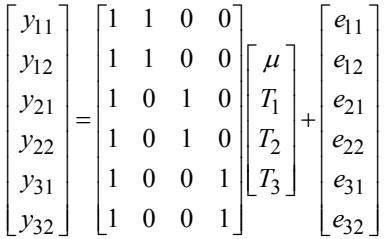

(17)

このデザイン行列の2列目,3列目,4列目をたすと1列目になり、線形独立ではない。この 行列のランクは3であり,ランクの数が列の数よりも少ない。この場合,15式に代入しても **X X**′ の逆行列がひとつに決まらないので,このままでは推定ができない。(これをフルランク でない行列,とか,特異行列とかいう。)そこで,ふつう何かの制約条件を設けてデザイン行 列の列を線形独立にしてから行列演算を行う。どのような制約をかけても計算できるが,まず 最初に次の制約を考える。

$$
T_1 + T_2 + T_3 = 0 \quad \text{is } \leq V \text{ if } T_3 = -(T_1 + T_2) \tag{18}
$$

これは「ゼロ和制約」と呼ばれている。T<sub>3</sub>に関する行は下の2行であり、これがーT<sub>1</sub> - T<sub>2</sub> と なるように工夫して行列を書き直すと次のようになることがわかるであろう。

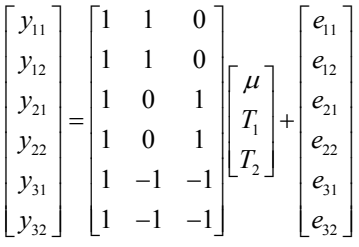

列が線形独立になったので,あとは先の行列演算でパラメーターの推定検定が行なえる。三つ の処理の真の値はそれぞれ μ + *T*<sub>1</sub>, μ + *T*<sub>2</sub>, μ + *T*<sub>3</sub> である。今のゼロ和制約のもとでは [(μ + *T*<sub>1</sub>) + (<sup>µ</sup> + *T*2) + (<sup>µ</sup> + *T*3)]/3 = <sup>µ</sup> であるから,このゼロ和制約条件とは,三つの処理の真の値を平均する と<sup>µ</sup> となるという条件である。つまり,「三つの処理の真の値の平均値を <sup>µ</sup> と定義する」とい う定義を採用しているわけである。なお,制約条件としては,「ゼロ和制約」の他に,「端点 制約」というものもよく使われる。これは、パラメーターの一つをゼロとおくことにより(例 えば,*T*<sup>1</sup> = 0 とおくことにより),デザイン行列の列を線形独立にしようというやり方である。 *T*<sup>1</sup> = 0 と置くときはモデルはつぎのようになる

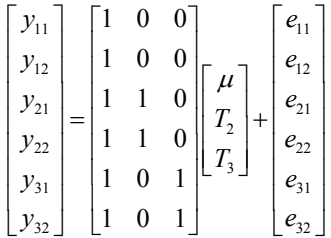

(20)

三つの処理の真の値はモデルの定義から, μ, μ + T<sub>2</sub>, μ + T<sub>3</sub>であるから, この制約条件におい ては「*T*<sup>1</sup> の処理の真の値を<sup>µ</sup> と定義する」という定義を採用しているわけである。ゼロ和制約 は誰でも最も納得しやすい定義であると思われるが,ゼロ和制約をかけてデザイン行列を書き 直すのは,若干面倒である。これに対し,端点制約を入れてデザイン行列を書き直すのは非常 に簡単である。この場合には,単に,デザイン行列の,ゼロとおいたパラメーターに対応する 列を消せば良いだけだからである。

R や SAS など多くの統計ソフトウエアは端点制約を用いている。しかし同じ SAS 社の製品で も JMP はゼロ和制約である。そのため,完全に同じデータで同じ分散分析を行ったとしても, SAS で出力される推定値と JMP で出力される推定値は異なったものになる。その意味では、制 約条件に関する理解は非常に重要だとも言える。パラメーターの意味を理解しやすいという点 ではゼロ和制約の方が優れていると言えるかもしれない。例えばゼロ和制約では切片は全体平 均であるのに対して,端点制約では切片は全体平均ではなく,どれかの処理の値になっており, どこに端点を置くかによって切片の推定値は異なってくる。端点制約で「どこに端点を置くか」 については、R では relevel 関数, SAS では ref オプションを使うことによって変更すること ができる。

次に2元配置分散分析の場面を考えてみよう。先ほどの例の場合,次のように書き表すこと ができた。

(19)

このデザイン行列の場合も **X X**′ はフルランクでないので,通常次のようなゼロ和制約を加える。 まず、Aの効果に関しては

 $\begin{array}{c}\n\cdot \cdot \cdot \\
e_{112} \\
e_{121} \\
e_{211} \\
e_{212} \\
e_{221} \\
e_{222}\n\end{array}$ 

 $|e_{111}|$  $e_{112}$ 121 *e*  $e_{122}$ 211 *e* 212 *e* 221 *e* 222 *e*

 $A<sub>1</sub>$ 

 $A<sub>2</sub>$ 

 $B<sub>1</sub>$ 

 $B_2$ 

 $AB_{11}$ 

 $AB_{12}$ 

 $AB_{21}$ 

 $\lfloor AB_{22} \rfloor$ 

$$
A_1 + A_2 = 0 \tag{22}
$$

 $y_{111}$ 

 $y_{111}$   $\begin{bmatrix} 1 & 1 & 0 & 1 & 0 & 1 & 0 & 0 & 0 \\ 1 & 1 & 0 & 1 & 0 & 1 & 0 & 0 \\ 0 & 0 & 0 & 0 & 0 & 0 & 0 \\ 0 & 0 & 0 & 0 & 0 & 0 & 0 \\ 0 & 0 & 0 & 0 & 0 & 0 & 0 \\ 0 & 0 & 0 & 0 & 0 & 0 & 0 \\ 0 & 0 & 0 & 0 & 0 & 0 & 0 \\ 0 & 0 & 0 & 0 & 0 & 0 & 0 \\ 0 & 0 & 0 & 0 & 0 & 0 & 0 \\ 0 & 0 &$  $y_{112}$   $\begin{vmatrix} 1 & 1 & 0 & 1 & 0 & 1 & 0 & 0 & 0 \\ 1 & 1 & 0 & 0 & 1 & 0 & 1 & 0 \\ 0 & 0 & 0 & 0 & 0 & 0 & 0 \\ 0 & 0 & 0 & 0 & 0 & 0 & 0 \\ 0 & 0 & 0 & 0 & 0 & 0 & 0 \\ 0 & 0 & 0 & 0 & 0 & 0 & 0 \\ 0 & 0 & 0 & 0 & 0 & 0 & 0 \\ 0 & 0 & 0 & 0 & 0 & 0 & 0 \\ 0 & 0 & 0 & 0 & 0 & 0 & 0 \\ 0 & 0 &$  $y_{121}$  1 1 0 0 1 0 1 0 0 **6**  $y_{122}$  =  $\begin{vmatrix} 1 & 1 & 0 & 0 & 1 & 0 & 1 & 0 & 0 \\ 1 & 0 & 1 & 1 & 0 & 0 & 0 & 1 & 0 \\ 0 & 0 & 0 & 0 & 0 & 1 & 0 & 0 \\ 0 & 0 & 0 & 0 & 0 & 1 & 0 & 0 \\ 0 & 0 & 0 & 0 & 0 & 0 & 0 & 0 \\ 0 & 0 & 0 & 0 & 0 & 0 & 0 & 0 \\ 0 & 0 & 0 & 0 & 0 & 0 & 0 & 0 \\ 0 & 0 & 0 & 0 & 0 & 0 & 0 & 0 \\ 0 & 0$  $y_{211}$   $\begin{bmatrix} 1 & 0 & 1 & 1 & 0 & 0 & 0 & 1 & 0 \\ 1 & 0 & 1 & 1 & 0 & 0 & 0 & 1 & 0 \\ 0 & 0 & 0 & 0 & 0 & 0 & 0 & 0 \\ 0 & 0 & 0 & 0 & 0 & 0 & 0 & 0 \\ 0 & 0 & 0 & 0 & 0 & 0 & 0 & 0 \\ 0 & 0 & 0 & 0 & 0 & 0 & 0 & 0 \\ 0 & 0 & 0 & 0 & 0 & 0 & 0 & 0 \\ 0 & 0 & 0 & 0 & 0 & 0 & 0 & 0 \\ 0 & 0 &$  $y_{212}$   $\begin{bmatrix} 1 & 0 & 1 & 1 & 0 & 0 & 0 & 1 & 0 \\ 1 & 0 & 1 & 0 & 0 & 0 & 0 & 1 \end{bmatrix}$  *AB*  $y_{221}$  1 0 1 0 1 0 0 0 1 *AB*  $y_{222}$  [1 0 1 0 1 0 0 0 1]<br>*AB* 

 $\begin{bmatrix} y_{111} \\ y_{112} \\ y_{121} \\ y_{122} \\ y_{211} \\ y_{212} \\ y_{221} \\ y_{222} \\ y_{222} \\ y_{222} \\ y_{222} \\ y_{222} \\ y_{222} \\ 1 & 0 & 1 & 0 & 1 & 0 & 0 \\ 1 & 0 & 1 & 1 & 0 & 0 & 0 \\ 1 & 0 & 1 & 1 & 0 & 0 & 0 & 1 \\ 1 & 0 & 1 & 1 & 0 & 0 & 0 & 1 \\ 1 & 0 & 1 & 1 & 0 & 0 & 0 & 1 \\ 1 & 0 & 1 &$ 

 $y_{112}$ 

 $y_{121}$ 

 $y_{122}$ 

 $y_{211}$ 

 $y_{212}$ 

 $y_{221}$ 

 $|y_{222}|$ 

A の真の値は μ + *A*<sub>1</sub>, μ + *A*<sub>2</sub> であるから, その平均は[(μ + *A*<sub>1</sub>) + (μ + *A*<sub>2</sub>)]/2 = μ となる。すなわち, いまの場合, Aの真の値の平均値をμと定義していることと同じである。また, B の効果につい ても同様に定義する。

$$
B_1 + B_2 = 0 \tag{23}
$$

交互作用は、Aの効果とBの効果を除いた余りとして定義すると、次の式を満たしていなけれ ばならないことがわかっている。

$$
AB_{11} + AB_{12} = 0,
$$
  $AB_{12} + AB_{22} = 0$   
 $AB_{21} + AB_{22} = 0,$   $AB_{11} + AB_{21} = 0$ 

これは,[(<sup>µ</sup> + *A*<sup>1</sup> + *B*<sup>1</sup> + *AB*11) + (<sup>µ</sup> + *A*<sup>1</sup> + *B*<sup>2</sup> + *AB*12)]/2 = <sup>µ</sup> + *A*<sup>1</sup> という形で *AB*11,*AB*<sup>12</sup> などを定義 するのと同じ形になっている。三つの制約条件から,残りの一つは自動的に出てくるような性 質があるので,事実上は制約条件は三つである。これらの制約を満たすように,一元配置の際 に行なったような方式で慎重に先のデザイン行列を変更すると次のようになることがわかるで あろう。

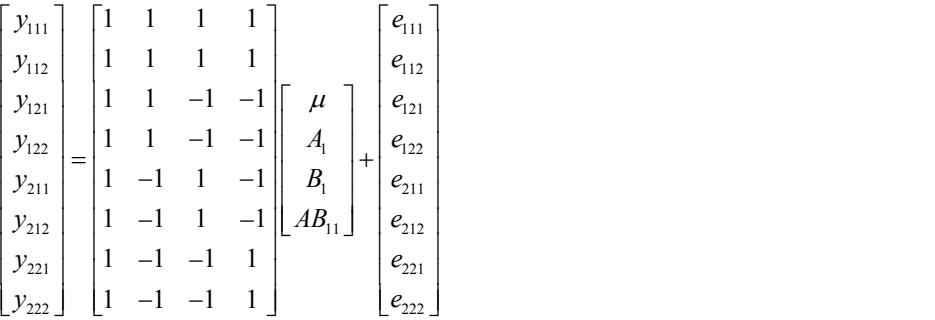

この行列の列はすべて線形独立であり, X<sup>'</sup> X<sup>'</sup> はフルランクとなるので, これを用いてパラメー ターの推定,検定が行なえる。以後の操作は単純な行列計算だけである。上のデザイン行列で は,交互作用 *AB*11の係数は右端の行である。この係数は,*A*<sup>1</sup> の係数の列と *B*1の係数の列とを

(21)

(24)

(25)

かけたものとなっている。交互作用の係数は,その定義から,一般に,このようにふたつの要 因の係数をかけたものとして現われることが示される。

分散分析表で,ある要因の平方和の自由度は通常は(水準数−1)であった。これは,上述 のように1個の制約条件をかけているからである,例えばゼロ和制約の場合,平均値からのズ レを問題にしているからである。市販の分散分析用のソフトウエアを用いて計算を行う場合に は,自動的にゼロ和制約か端点制約がかけられるので,上のような行列の変形を意識しなくて も良い。ところが,逆に言えば,これらのソフトウエアを使った場合には,制約条件をかけた くない場合の計算に工夫がいる。例えば,単純な一元配置実験で薬剤 A1, A2 の効果のデータ (処理後−処理前)をとったとき,「薬剤 A1, A2 に差があるか」を調べるのではなくて,「薬 剤 A1, A2 のどちらかに効果があるか」どうかを調べるときには,基準値はゼロに決まっている ので、別の基準値μを考える意味がなく、したがって制約条件はいらない。この場合、自由度 は水準数と等しい。SAS では「noint」,S や R では「-1」と記して「切片なし」を指定する。

#### (補足) デザイン行列を先に決める場合

多くの場合,実験の際には,まず各処理組合せごとに繰り返しを設けた実験計画を考える。 そして,その実験計画の意味するモデルを記述する。そしてその後で,そのモデルに従ってパ ラメーター行列 **b** とデザイン行列 **X** を書く。しかし,これとは逆にデザイン行列を先に決めて から,それに合うように **b** の配置を考えてモデルを記述するという手順をとることもできるで あろう。このような逆の手順をとれば,実験パターンやそのアイデアは限られるかもしれない が,その代わりたいへん省力的な実験ができるはずである。

デザイン行列から始める場合,当然のことながら,良い性質を持つデザイン行列を選択して 始めるべきであろう。デザイン行列はいくつかの性質を備えている方が具合いがよい。まずは じめに、(当然のことながら)列が線形独立でなければならない。また、各列が直交している 方がよい。デザイン行列 **X** の各列が直交していると, **X X**′ は対角要素以外はゼロとなる。こ のため、あるパラメーターだけを取り上げて推定、検定を行なうことが可能であり、計算が単 純となる。この場合,パラメーターを取り込む順番に依存しないのでパラメーターの意味の解 釈も簡単である。また,もし二つの列のかけ算が必ずどこかの列になるように行列を設定でき たなら,その列は先に示したように交互作用要素のパラメーターになるから,この列のみから 交互作用が検定できるので,これもまた非常に具合がよい。

これらの良い性質をもつ行列を表にしたのが「2水準系直交表」である。直交表のデザイン 行列のそれぞれの列は (当然のことながら) 線形独立にしてある。また,この「2水準系直交表」 では,それぞれの列のかけ算が必ずどこかの列になるようにつくってある。(2*<sup>n</sup>*個の列を持つ 形なので,そういう組合せを作ることが常に可能である。)したがって,この直交表をつかえ ば,交互作用の検定の際にも便利である。直交表には他にもいくつかの種類がある。「3水準 系直交表」というものは、これ自体はデザイン行列ではないが、3水準系の実験のために使い やすいように工夫したものである。また「混合型直交表」とよばれるものは、任意の2列のか け算が他の列にはならないように作ってある。交互作用を全く考えない極めて省力的な実験を 行なう場合にはこの混合型が向いているであろう。

#### (例)L8型直交表

3 要因 (A,B,C) をそれぞれ 2 水準で試験したい。それぞれの組み合わせで繰り返しを 2 ずつ設け ると 2<sup>3</sup>×2=16 回の実験を行なわなければならないが, そのような労力はないので, なんとか これを10回以内の実験で済ませたい。また、AB と ACの交互作用のみを考慮したい。このと

き,L8 型直交表を見れば,次の実験計画を立てれば良いことが即座にわかる。

 $y_1$  | 1 1 1 1 1 1 |  $e_1$  $y_2$  | 1 1 1 -1 1 -1 ||  $\mu$  ||  $e_2$  $y_3$  | | 1 1 -1 1 -1 1 ||  $A_1$  ||  $e_3$ 4 1 4 5 1 5 1 11 1 1 1  $y_6$  | |1 -1 1 -1 -1 -1 ||  $AB_{11}$  ||  $e_6$  $y_7$  |  $\begin{vmatrix} 1 & -1 & -1 & 1 & 1 & -1 \end{vmatrix}$  |  $AC_{11}$  |  $e_7$  $\lfloor y_8 \rfloor$   $\lfloor 1 \ -1 \ -1 \ -1 \ 1 \ 1 \rfloor$   $\lfloor e_{222} \ \rfloor$  $y_4$  | 1 1 -1 -1 -1 -1 ||  $B_1$  ||  $e$  $\mu$  $\begin{bmatrix} y_1 \\ y_2 \\ y_3 \\ y_4 \\ y_5 \\ y_6 \\ y_7 \end{bmatrix} = \begin{bmatrix} 1 & 1 & 1 & 1 & 1 & 1 \\ 1 & 1 & 1 & -1 & 1 & -1 \\ 1 & 1 & -1 & 1 & -1 & -1 \\ 1 & 1 & -1 & -1 & -1 & -1 \\ 1 & -1 & 1 & -1 & -1 & 1 \\ 1 & -1 & -1 & -1 & 1 & 1 \\ 1 & -1 & -1 & -1 & 1 & -1 \\ 1 & -1 & -1 & 1 & 1 & -1 \end{bmatrix} \begin{bmatrix} \mu \\ A \\ B_1 \\ C_1 \\ AB_{11} \\$  $y_5$  |  $\begin{vmatrix} 1 & -1 & 1 & 1 & -1 & -1 \end{vmatrix}$  |  $C_1$  |  $e$  $\overline{\phantom{a}}$  $\overline{\phantom{a}}$  $\overline{\phantom{a}}$  $\overline{\phantom{a}}$  $\overline{\phantom{a}}$  $\overline{\phantom{a}}$  $\overline{\phantom{a}}$  $e_5$ <br> $e_6$  $\begin{array}{c} \n\end{array}$  $\vert \cdot \vert$  $e_{222}$ 

(26)

パラメーターの推定値は先ほどの(3)式で得られ,検定は後述の行列演算で得られる。

### 1-3. 一般線形モデルの検定問題

#### 省略

#### 1-4. 計算例:ハスモンヨトウのトラップ捕獲数データ

一般線型モデルの概念を知っていれば,定性的要因と定量的要因を同時に扱うことができる。 しかし,一般化線型モデルの講義の後で,受講者から次のような質問が寄せられることがあ る:「両者を同時に扱う必要がないという場面では,昔ながらの解析方法にしたがって,定性 的要因については分散分析で分析を行い,定量的要因については回帰分析で分析を行ってよい のではないか?」。しかし,たとえ定性的要因と定量的要因のうちの片方にしか関心がない場 合であっても,実際には一般線型モデルによって定性的要因と定量的要因の両方を同時に扱わ なければならない場合が多い。ここではこのことを例によって示したい(山村 2009)。

表 1-1 はハスモンヨトウの誘殺数データの一部である。このデータには二つの要因(トラッ プと月)が含まれている。それらの要因がハスモンヨトウの対数誘殺数 log(x + 0.5) に影響を与 えているかどうかを調べたいとする。二つの要因のうち,トラップは定性的要因であり,月は 定量的要因であるとする。

| トラップ番号 | 各月の誘殺数         |          |     |      |
|--------|----------------|----------|-----|------|
|        |                | 5月 6月 7月 |     | - 8月 |
|        | 8 <sup>1</sup> | 16       | 55  | 341  |
|        | -16            | 48.      | 112 | 874  |

表 1-1 ハスモンヨトウのフェロモントラップ誘殺実験結果

R で計算を行うためには,まずはデータオブジェクトを作成するとよい。いくつかの方法が あるが、データが少量であるならば、データを別ファイルとして保存しておくのではなく、解 析プログラムの一部として保存しておくとよいであろう。たとえば以下のようなプログラムが 考えられる。

cat(file="MothData.txt", "trap month y

1 5 8 1 6 16 1 7 55 1 8 341 2 5 16 2 6 48 2 7 112 2 8 874 ") MothData <- read.table("MothData.txt", header=TRUE) MothData\$trap <- factor(MothData\$trap) MothData\$trap <- relevel(MothData\$trap, ref="1")

ここでは、まず cat 関数で MothData.txt という名前のテキストファイルを生成する。(ファイ ルは作業ディレクトリに保存され,そのディレクトリの場所は getwd()で調べることができ る。)次に read.table でそのテキストファイルからデータを読み込んで MothData という名 前のデータオブジェクトを作成している。データの一行目は項目名なので header=TRUE として 項目名を読み込む。trap は数字として読み込まれ,これを読み込んだ段階では,これは量的 変数と認識されている。しかし,今の場合は trap は名義変数である。つまり,1 と 2 には量 的な意味はなく、これは単に二つのトラップを識別するための値である。そこで、factor 関 数を用いて trap を名義変数に変えている。デフォルト設定では R では端点制約を用いている。 その端点については,数字とアルファベットの順番でもっとも先にくる水準がデフォルト設定 では端点とされる。今の場合は 1 と 2 では 1 の方が数字の順番で先であるために,デフォルト 設定でも自動的に trap の 1 が端点となるが,ここでは relevel 関数を用いて明示的に 1 を 端点としている。端点を明示的に指定しておくほうが,後で解釈がしやすくなると思われる。 なお、データ内で trap を A, B など文字として記述した場合には、trap 変数は自動的に名義 変数として認識される。

R では一般線形モデルの分析は lm 関数で実行する。この lm というのは「linear model(線形 モデル)」の略である。まず,すべての説明変数と交互作用を入れたモデルを考えよう。こう したモデルは「飽和モデル」と呼ばれる。今の場合は,トラップ,月,トラップと月の交互作 用をいれたモデルが飽和モデルである。この場合には,たとえば次のようなプログラムとなる。

MothData.lmlog  $\leq - \ln(\log(y+0.5)) \leq \text{trap} + \text{month} + \text{trap:month}, \text{data} = \text{MothData})$ summary(MothData.lmlog) anova(MothData.lmlog)

ここでは実行結果を MothData.lmlog という名前の lm オブジェクトに格納している。オブジ ェクトの名前は何でもよいが,使用したデータ名と解析の方法が分かるような名前がよいと思 う。次に,その lm オブジェクトに summary 関数を適用して,主要な結果を表示させている。 さらに anova 関数を適用して Type I の分散分析表を表示させている。lm 関数の中の trap:month はトラップと月の交互作用であるが,このモデルは次のように簡略化して書くこ ともできる。

MothData.lmlog <- lm(log(y+0.5)~trap\*month, data= MothData)

ここに「\*」は最高次までモデルを展開することを意味する簡略記号である。また, model.matrix( ~ trap\*month, data=MothData)と入力すれば,分析に用いたデザイン行列 が表示される。このデザイン行列を見れば,端点制約の置き方を確認することができる。

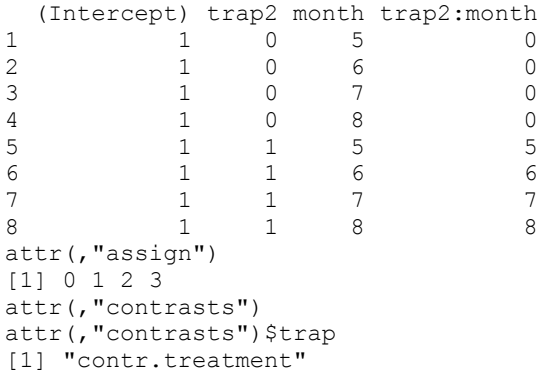

今の場合は trap 1 が現れないことから, trap 1 が端点になっていることがわかる。

表 1-1 のデータをいくつかのモデルで分析した結果を表 1-2 に示した。モデル A では、定量 的要因(月)を無視して定性的要因(トラップ)に関する分散分析を行っている。モデル B で は定性的要因(トラップ)を無視して定量的要因(月)に関する回帰分析を行っている。モデ ル C では一般線型モデルの考えに従って定性的要因(トラップ)と定量的要因(月)の分析を 同時に行っており,モデル D では定性的要因(トラップ)と定量的要因(月)の交互作用まで を含めた分析を行っている。トラップ要因に関する有意確率 *P* 値はモデルによって大きく異な っている。モデル A では有意差は見られないのに対して,モデル C および D では 5%水準で有 意となっている。平方和 (SS) の部分をみると、該当する要因に対応する平方和はモデル A~ D のいずれでも同じであるのに対して、誤差分散の推定値  $\hat{\sigma}$ <sup>2</sup> はモデル A で特異的に大きくな っている。

今の場合はモデル A の分散分析の結果は誤りである。一般に,このように一部の要因だけを 取り出して分析を行うと結果が誤ったものになる。観測値は次のような成分からなっている。

(観測値) = (要因効果による期待値) + (誤差成分) (27)

右辺の第 1 項は観測した要因効果の真の値をすべて用いたときの期待値を表している。手持ち の要因の真の値をすべて組み込んだとしても制御できない変動成分があり、これが右辺の第2 項である。モデル A の分散分析では要因効果のうちのトラップの成分だけを取り込んで,残り は誤差成分とみなしてしまっている。これでは誤差成分を過大に推定してしまう。モデル A の 分散分析で有意差が見られなかったのはそのためである。誤差成分の推定に関しては、誤差成 分の自由度の問題もあるが,できるかぎりたくさんの要因を考慮して推定を行うべきであろう。 今のデータの場合は,すべての要因を組み込むと,例えば表 1-2 のモデル D のような分析とな り,分散分析と回帰分析を組み合わせた「一般線形モデル」となる。

表 1-2. ハスモンヨトウのデータの対数変換値 log*e*(*x* + 0.5)に5種類のモデルを当ては めた分析結果。kはモデルに含まれるパラメーター数, df は自由度, SS は Type I 平方 和、お2は誤差分散の推定値を示す。

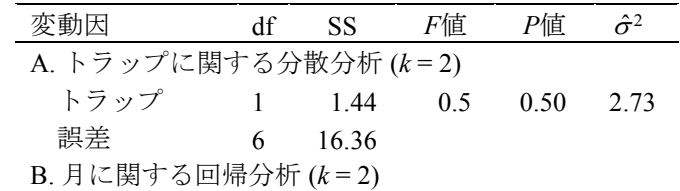

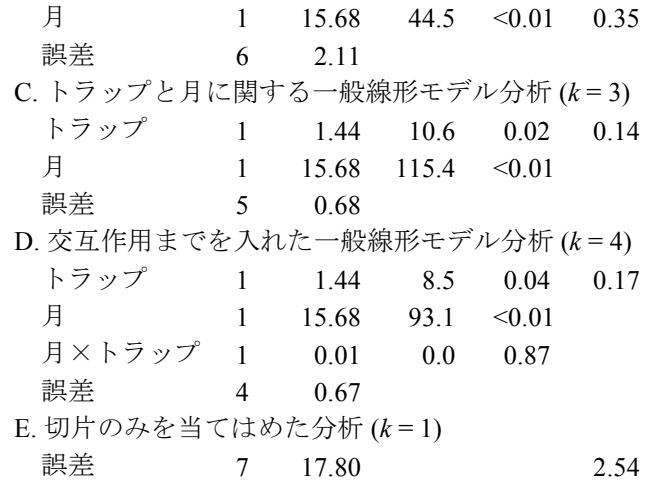

# 2. 等分散性の問題

省略

# 3. 一般化線型モデル

省略

# 4. モデル選択とモデル評価

### 4-1. モデル選択手順としての有意性検定

かつて Fisher (1922, p313;1973a, p8) は、統計処理の目的は「データの縮約 (reduction of data)」にあるとして,次の三つのプロセスを示唆していた:(1)*P* 値を用いた有意性検定に よるモデル同定の問題 (Problems of specification) (2) 同定されたモデルのパラメーター推定 の問題 (Problems of estimation) (3) 推定されたパラメーターの推測分布 (fiducial distribution) の問題 (Problems of distribution)。Fisher (1973b, p52)は「仮説検定の段階では推定理論は必 要ない」と述べており、有意になったパラメーターについてのみ、次のステップとしてパラメ ーターの推定に進むとしていた。つまり, Fisher (1973b)にとって有意性検定は統計処理の最 終目標ではなく,有意性検定は推定の前に行う一時的な作業に過ぎなかった。しかし,こうし た Fisher の意図に反して,有意性検定を統計処理の最終目標だと解釈する人々が実際には非常 に多い。このような「検定偏重」の風潮が生じたのは、Fisher (1973a) 自身がその著書の中で 有意性検定の使用を強調しすぎたからであろうと Yates(1951, p32)は指摘している。

検定が「統計処理の最終目標」になりえないことについては,Fisher 以降も一部の統計学者 によって繰り返し指摘されてきた。検定で有意差が出なかったときには「差を検出するのにサ ンプル数が足りなかった」ことを示しているにすぎず,一方,有意差が出たときには「差を検 出するのにサンプル数が十分に多かった」ことを示しているにすぎない。つまり,統計的な有 意差の有無は,単に私らが用いたサンプル数の大きさによって決まる問題であり,それは私ら が探求している真実とは無関係であるとも言える. AIC の提案者である赤池 (1976)は, るサイコロの正しさを検定するという問題も全く同様で,現実のサイコロで完全に対称なもの が存在しえないことは明らかである。(中略)データによる検定結果を待つまでもなく結論は 見えている」とし,検定の「論理的矛盾」を指摘していた。「日本の品質管理の父」と言われ る Deming (1975) も, 「わたしらは二つのムギ品種や二つの薬が等しいことを見出すために実 験を行っているのではない。実験にお金を費やすまでもなく,それらが等しくないことは最初 からわかっている」と指摘していた。最近になって,ようやくアメリカ統計学会が公式にこの 問題を認知しはじめたようである (Baker 2016; Wasserstein and Lazar 2016)。

上の Fisher の第1段階部分は「モデル選択」を意味しており、現代ではこの部分は有意性検 定ではなく AIC や *RD*によるモデル選択によって置き換えることができる(山村 2018)。現在 は,まだまだ「検定偏重」の時代であるが,こうしたアメリカ統計学会の動きを受けて,今後 は「モデル選択と推定」の時代へとゆっくりとシフトしてゆくのではないかと予想される。こ れは、ある意味では Fisher への原点回帰だとも言える。

### 4-2. AIC によるモデル選択

モデル選択の手段として,現在ではいくつかの指標を用いることができる。いま手元のデー タによく当てはまるモデルは,次にデータをとったときに,その新しいデータにもうまく当て はまるとは限らない。そこで、次にデータをとったときの確率分布が真の確率分布に Kullback-Leibler 情報量の尺度でもっとも近くなるようにモデルを選択することを考えて赤池氏は情報量 基準 AIC を導いた。最尤推定法でモデルを当てはめときの尤度をLとし、そのモデルに含まれ るパラメーター数(切片を含む)をkと書くとき、AICは次のように定義される。

AIC =  $-2\log(L) + 2k$ 

(28)

等分散正規分布の線型モデルで誤差項が一つだけの場合に AIC の小標本の偏りを修正するもの として AICc と呼ばれる修正版が Sugiura (1978)によって提案された。AICc は海外では線型モ デル以外の場合にも無批判に用いられている。また,すべてのパラメーターが事前分布にした がって変動するという仮定に基づき,AIC とは完全に別の考えから BIC(Bayesian Information Criterion)という指標が導かれており,こちらも AICc と並んでよく用いられている

R では AIC は AIC 関数を用いて出力できる。第 1-4 節で計算したハスモンヨトウのデータ分 析において,すべての説明変数を考慮したモデル(飽和モデル)の場合には,lm オブジェクト MothData.lmlog に AIC 関数を適用することにより AIC(MothData.lmlog)で求められ,この 出力は 12.90994 である。なお,対数尤度の値は logLik(MothData.lmlog)で計算され,その 出力は-1.454968 (df=5)である。ここに df=5 はモデルのパラメーター数を意味しており,切 片,トラップ,月,トラップと月の交互作用,分散パラメーターの 5 個のパラメーターのこと を指している。これを(68)式に代入すれば,-2\*(-1.454968)+2\*5= 12.90994 であり,AIC が 12.90994 であることを確認できる。しかし,この AIC の値自体には実用的には意味がなく, 他のモデルをあてはめたときの AIC と比較したときにだけ意味がある。そこで,月の量的変数 だけを入れた単回帰分析の場合を計算しよう。

MothData.reglog <- lm(log(y+0.5)~ month, data= MothData) AIC(MothData.reglog)

この値は AIC = 18.05726 であり、飽和モデルの方が AIC が小さいことから、飽和モデルの

方が AIC 基準において優れていることがわかる。

AIC を計算する別の関数として MASS ライブラリに extractAIC がある。この関数で計算すれば, 飽和モデルでは extractAIC(MothData.lmlog)によりパラメーター数 4 で AIC = - 11.79308 となり, 月の単回帰では extractAIC(MothData.reqlog)によりパラメーター数 2 で AIC= -6.645757 となる。これらの値は先ほど AIC 関数で計算した結果と全く異なる。 extractAIC 関数では(1)対数尤度の定数部分を省略しており、かつ(2)分散パラメーター をパラメーター数として数えていない,という二つの特徴があるために計算値が異なっている。 extractAIC(MothData.lmlog)で実施しているのは次の計算である。

n <- 8; k <- MothData.lmlog\$rank RSS <- sum(MothData.lmlog\$residuals^2)  $n*log(RSS/n) + 2*k$ 

(68)式のもともとの定義どおりの AIC の値は AIC 関数で計算される値の方である。しかし, extractAIC 関数を用いて自動的に最良モデルを選択する関数として stepAIC 関数があり、こ の stepAIC を使えば最適なモデルを自動的に探索してくれるので非常に便利である。先ほどの 飽和モデルの場面で stepAIC を使ってみよう。

library(MASS) stepAIC(MothData.lmlog)

この出力は以下のとおりである。ここで計算される AIC は extractAIC 関数によるものなので, もともとの(68)式による定義の AIC とは定数だけ異なっている。

Start: AIC=-11.79  $log(y + 0.5)$   $\sim$  trap  $*$  month Df Sum of Sq RSS AIC - trap:month 1 0.0052762 0.67916 -13.731 <none> 0.67389 -11.793 Step: AIC=-13.73  $log(y + 0.5) \sim trap + month$  $DE$  Sum of Sq RSS AIC<br>  $\zeta$  RSS AIC <none> 0.6792 -13.7307 - trap 1 1.4351 2.1143 -6.6458<br>- month 1 15.6815 16.3606 9.7235 15.6815 16.3606 Call:  $lm(formula = log(y + 0.5) ~ x trap + month, data = Motherba$ Coefficients:  $(Intercept)$   $trap2$  month  $-4$  4414 0 8471 1 2523 0.8471

探索の結果として,交互作用項を除いてトラップと月の主効果の項だけを含むモデルが選択 される。先ほど議論したように,交互作用は主効果で説明できない残りの成分を説明するため のものであった。そのため,交互作用項を残したまま主効果を除いたモデルには普通は意味が ない。交互作用の係数など劣位のパラメーターを組み込む際には,普通はそれに関係する優位 のパラメーターを同時にすべて組み込んでおく必要がある。そうした「意味のあるモデル群」 を Yamamura (2016)では「階層型モデル群 (hierarchical family)」と呼んだ。モデル選択にお いては,このような「階層型モデル群」に絞って比較を行わなければならない。先述のように, 有意性検定を用いてモデル選択を行う場合には、検定のタイプ (Type I, II, III など) を変える ことにより階層型モデル群を考慮することができた。上の試行錯誤の経過を見れば,stepAIC

関数は,こうした階層型モデル群に絞って探索を行ってくれることが分かる。いわば stepAIC 関数は自動的に Type の判別を行ってくれると言える。

### 4-3. AIC の問題点

上の例では AIC を計算してきたが,AIC が根拠としている「予測における Kullback-Leibler 情 報量の尺度で測った近さ」とはそもそも何を意味するのであろうか。この尺度を考えれば計算 が簡単になったという事情もあるようだが「Kullback-Leibler 情報量の尺度」は現実的には意味 不明だともいえる。たとえば,AIC=15.2 という値が出たときに,この値(15.2)自体には意味 はない。AIC の使用においては、同じデータのもとで二つ以上のモデルの AIC を比較した場合 にのみ意味があった。それらのモデルのうちで AIC が最小となるモデルを採用するのが普通で ある。しかし AIC や BIC は,その選択された最良モデルが「どれだけ良いのか」については何 も示してくれない。選ばれたモデルは所定の基準では確かに最良モデルではあるが、それはほ とんど役に立たないモデルだという場合もある。特に,データの量や質が不十分な場合には, そのようなことが普通に生じる。現在のデータの量や質が十分であるかどうかを判断するため には,「モデル選択」だけでなく「モデル評価」を行うことが極めて重要である。しかし, AIC や BIC を用いた場合には「モデル選択」はできても「モデル評価」を行うことができない。

また,一つのモデルに頼るのは良くないとして,モデル平均化(model averaging)として, AIC や BIC で重み付けしたパラメーターを採用する人々が最近では増えている(たとえば Claeskens and Hjort 2008)。しかし,モデルのパラメーター定義を変えれば,実際には論理的に 完全に同じモデルであっても推定されるパラメーター値が異なってくる(Yamamura 2016)。 モデル平均化アプローチはその基本的な考え方において大きな間違いを包含しているようであ る。

### 4-4. 「実際に当たる確率」によるモデル評価

予測力でモデルを評価したい場合には,むしろ「実際に当たる確率」で評価するべきではな いだろうか。ところが「実際に当たる確率」で評価しようとすると「Kullback-Leibler 情報量の 尺度」で測るよりも問題は複雑になる。というのも「確率とは何か」という哲学を持ち出さな ければならなくなるからである。もともと,尤度の式と確率の式は同一だが「尤度は確率では ない」ことに注意しなければならない。例えば、いま、あるデータが生じる確率について、二 項分布を仮定した場合と正規分布を仮定した場合とで比較したとしよう。この比較は「尤度の 比較」にはなっている。しかし,これは「確率の比較」ではない。というのも,確率の定義が 異なっているために,この二つの量は確率としては比較できないのである。確率として比較で きないのであるから「実際に当たる確率」を比較することはもちろん不可能である。第 2 節で 述べたように,パラメーターには優劣関係がある。確率そのものの定義にかかわるパラメータ ーは他のパラメーターより先に推定して,それを固定しなければならない。

Yamamura (2016) は、確率の定義を固定した上で「実際に当たる確率」で評価を行うことを 提案し、この考え方に基づいて Rp という指標の使用を提案した。ここで「確率の定義の固定」 においては、Laplace (1825) の考えから「手持ちの全知識を組み込んでも予測できない残りの 部分」とする。知識は技術の進歩などにより変化するため、確率の定義は時代とともに変化す る。すなわち真の確率は手持ちの知識に依存して変化する。このため,確率は主観的な存在だ と間違われることも多い(例えば de Finetti 1937)。しかし、確率は手持ちの情報のもとで客観 的に決まるのであって「私がこう思うから」とか「私がこう確信するから」といった理由で主

観的に決めてよいものではないであろう。後にマクロ経済学を確立させることになる Keynes (1921)の言葉を借りれば「知識を決定する事実がひとたび与えられれば,この環境でどれが 起こりそうでどれが起こりそうでないかは客観的に決まるのであって,それは個人のオピニオ ンとは無関係である。」Laplace (1825)はハレー彗星の例をあげていた。昔はハレー彗星がい つ出現するかは不明であり,その出現は確率現象(probabilistic events)であった。しかし,現 代では知識の進歩により,いつハレー彗星が出現するかを計算することができる。現代ではハ レー彗星の出現は確率現象ではなく決定論的現象 (deterministic events) になっている。科学の 進歩により確率成分が減少して,ほとんどゼロにまで小さくなったといえる。降水確率の計算 についても同様であろう。100年後の将来の技術で計算される降水確率は、仮にまったく気象 条件が同一であったとしても,現在の技術で計算される降水確率とは異なるであろう。将来の 技術で計算される確率が「真の確率」であって,現在の技術で計算される確率が「間違った確 率」だというわけではない。どちらの確率も,その時代の情報のもとで正しい。このように 「真の確率」は手持ちの知識に依存して変化する。そして「手持ちの全知識を組み込んでも予 測できない残りの部分」が「真の確率」であるから「手持ちの全知識を組み込んだモデル」が Laplace 確率においては必然的に「真のモデル」である。

一般に,モデルは手持ちのデータを記述することだけを目的とするのではなく,何らかの別 のデータにも適用できることを暗黙の前提としている。こうしたモデルの性質から考えれば, 予測力でモデルの妥当性を評価するというのは必然的な評価法だと言えるであろう。たとえモ デルが「真のモデル」であったとしても,その予測力が低ければ,その「モデルとしての価値」 は低いと考えられる。

*RD* 指数は以下のようにして導かれている。まず,手持ちのデータを用いてモデルを構築して, 次にそのモデルを新しいデータに適用する場面を考える。このときに「構築したモデルの元で その新しいデータが発生する確率」の対数値として予測力を定義する。そして,その予測力の 改善割合 *R*predを考える。将来のデータをすべて知っている「神」がわれわれの知る誤差構造を 用いて予測した場合に Rpredは 100%となり, 説明変数をまったく持たない「凡人」が同様にし て予測した場合に *R*predが 0%となるように改善割合 *R*predは定義される。いわば「後出しジャン ケン」ができる場合に予測力が 100%となるように尺度化されていることになる。この *R*predの 推定値として *RD*が導出されている。

$$
R_D = 1 - \frac{l_{\text{max}} - l + k}{l_{\text{max}} - l_{\text{null}} + \theta}
$$

(29)

ここにkはR<sub>n</sub>の計算対象とする候補モデルに含まれるパラメーター数である。Iは候補モデルで の対数尤度であり, lnulは切片だけを含むモデル (null model) における対数尤度である。lmax は固定効果パラメーター数とデータ数が等しい最大モデル (maximal model) における対数尤度 である。ただし、すべての要因効果を入れたモデルのもとで推定した分散  $\hat{\sigma}^2$ を用いて l, lnull, lmaxは計算される。その点で、計算手順は AIC と違ってかなり複雑になる。θは切片の 数であり, 1 変量の場合は $\theta = 1$ である。

### 4-5. R<sub>p</sub> 指数の使い方

表 4-1 には表 1-1 のハスモンヨトウのデータをさまざまなモデルで分析して指数を比較した 結果が示されている。AICc の値を比較すると、これはモデル B で最小になることから、AICc を用いた場合にはモデルBが採択される。一方、BICを用いた場合には同様の比較からモデル C が採択される。この AICc と BIC の計算においては確率成分の推定値は固定されておらず, モデル毎に異なる誤差推定が行われている。このようにモデル毎に別々の誤差推定を行うと, 検定や推論で誤りが生じやすいことが,以前から経験的に知られていた。Draper and Smith

(1966)は「すべての要因を組み込んだ後の誤差」を「純誤差(pure error)」と呼び,推論は 常に純誤差に基づくべきだと指摘している。R<sub>D</sub>の計算では、確率の比較を可能とするために, モデル選択に先立って確率分布の推定が行われる。このため,確率成分の推定については結果 的に Draper and Smith (1966) と同様の手順となる。

表 4-1 を見ると,今の場合はモデル C において R<sub>p</sub>がもっとも大きく,予測力の改善割合の推 定値は *RD* = 0.91 である。予測力の改善割合は十分に大きいといえる。ただし,予測力を問題に する場合であっても,必ずしも Roが最大となるモデルを採択する必要はない。順位が2位以 下のモデルであっても,最良モデルと比較してあまり R<sub>o</sub>が低下しておらず,かつ,利用しやす い性質を持っているモデル(たとえば,容易に測定できる説明変数からなるモデルや,容易に 解釈できるモデル)であれば,そちらのモデルを採択するべきである。Yamamura et al. (2018) では、土壌中の放射性セシウムが玄米へ移行する際の「移行係数」を管理する式を提案する際 に、「最良でないモデルを採用する根拠」として R<sub>n</sub>を用いた。

なお、予測が目的の場合にはなるべく大きな R<sub>D</sub>を示すモデルを採択するべきであるが、予測 が目的ではなく「変数が生じる主な理由を把握する」のが目的の場合には、R<sub>n</sub>が大きいモデル よりも,あえて R<sub>n</sub>が 0.8 程度のモデルを採用するのが好ましい場合もあるであろう。今の場合 は, 月だけを用いたモデル (モデル B) で R<sub>D</sub> = 0.85 であり 0.8 に近いことから, モデル B を 「要約モデル」として採用し,「ハスモンヨトウの個体数は主として月によって決まっている」 と解釈するのも妥当であろう。

また,もしRpの最大値がたいへん小さく,たとえば Rp = 0.3 といった具合であったならば, その場合はデータの量や質が悪すぎることを意味している。したがって,そのようなときには, その段階での最良モデルを報告するのではなく,データ量を増やしたり,別の説明変数を準備 したりして,データ自体を改善して再解析を行ってから最良モデルを報告する必要があるであ ろう。

### 4-6.  $R_{0}$ 指数の計算プログラム

 $R_D$ を計算するための 1 変量用の R 関数 (RDcompare) および SAS マクロ (RDcompare) が以 下のサイトにおいてある。論文の著者版原稿もここに置いてある。

#### http://cse.naro.affrc.go.jp/yamamura/RD\_criterion\_program.html

この R 関数を使えば、一般化線型モデルにおいて R<sub>D</sub>の計算を自動的に行うことができる。 その計算の際には表 4-1 にあるような「階層型モデル群」だけを比較の対象とし,モデルに順 位をつけ,そのモデルの予測力を計算してくれる。

表 4-1.ハスモンヨトウのデータの対数変換値 log<sub>e</sub>(x + 0.5)に5種類のモデルを当てはめ た分析結果。kはモデルに含まれるパラメーター数,dfは自由度, SS は Type I 平方和,  $\hat{\sigma}^2$ は誤差分散の推定値を示す。 $R_D$ の計算では、検定の場合と同様に、もっとも多く の要因効果を含むモデル(モデル D)から計算された不偏分散推定値( $\hat{\sigma}^2 = 0.17$ )を 使用している。一方、AICc の計算ではモデル毎に別々の $\sigma^2$ を最尤推定するため、パ

ラメーター数 *k* は一つ多くなる。

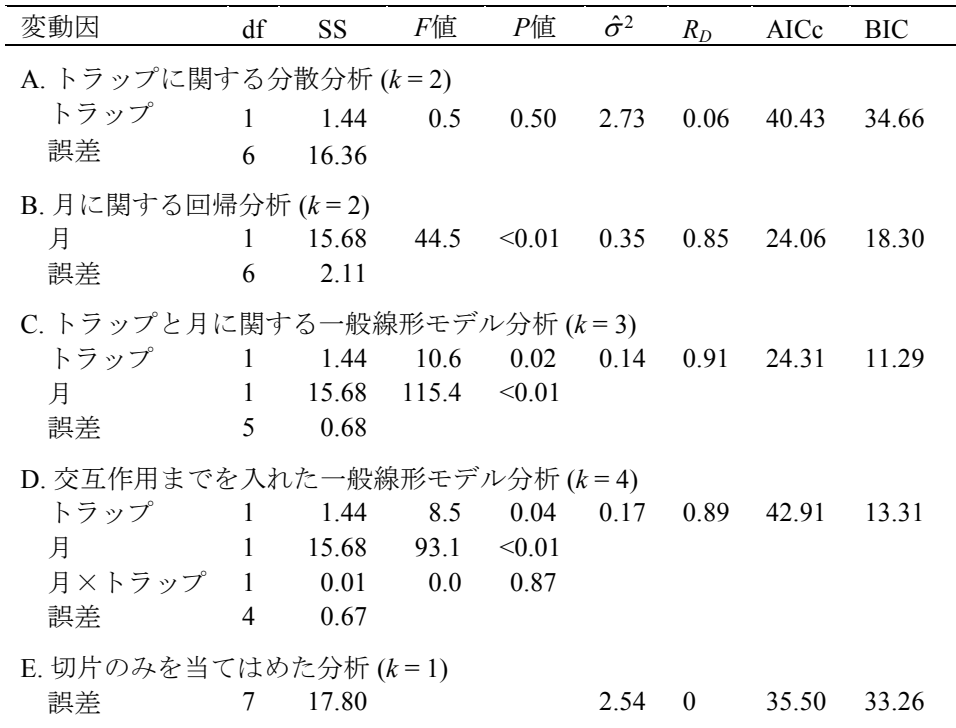

RDcompare 関数を使用可能にするために,まずテキストファイル RDcompare.txt をウェブか らダウンロードして,それを R の作業ディレクトリにコピーしておく。(作業ディレクトリの 場所が不明であれば getwd()で調べることができる。)それを source 関数で最初に読み込ん でおく。そうすれば RDcompare 関数が使用可能となる。

source("RDcompare.txt")

あるいは、file.choose()関数を用いれば、RDcompare.txt の場所をブラウザから指定するこ とができる。

source(file.choose())

*RD*を計算する計算プログラムは例えば次のようになる。

RDcompare(log(y+0.5)~trap\*month, data= MothData)

モデル式としては「飽和モデル」あるいは「最も複雑なモデル」を指定する。飽和モデルと いうのは,先述のように「すべての要因効果を含んだモデル(手持ちの情報をすべて組み込ん だモデル)」のことであり,今の場合は、trap\*month が飽和モデルである。これは trap + month + trap:month と同じ意味である。ShowModel オプションを使えば上位モデルのパラメ ーター推定値とその標準誤差を表示できる。デフォルト設定は showModel=5 であり,上位 5 モ デルのパラメーターが表示される。プログラム出力は次のようである。

# RD ranking for the hierarchical family of models # RD RSD Model<br>10.906798670.94179985  $log(y+0.5) \sim 1 + trap + month$  $log(y+0.5) \sim 1 + trap + month$ 

2 0.88850757 0.92280275  $log(y+0.5) \sim 1 + \text{trap} + \text{month} + \text{trap:month}$ <br>3 0.84623461 0.87889810  $log(y+0.5) \sim 1 + \text{month}$ 3 0.84623461 0.87889810<br>4 0.06056406 0.06290175  $log(y+0.5) \sim 1 + trap$ <br> $log(y+0.5) \sim 1$ 5 0.00000000 0.00000000 # Parameters of the best 5 model # # Model 1 # Estimate Std. Error (Intercept) -4.4413787 0.8682802 trap2 0.8470931 0.2902341<br>month 1.2522566 0.1297966 month 1.2522566 0.1297966 # Model 2 # Estimate Std. Error (Intercept) -4.2920744 1.2106622 trap2 0.5484844 1.7121350<br>month 1.2292867 0.1835601 month 1.2292867 0.1835601 trap2:month 0.0459398 0.2595932 # Model 3 # Estimate Std. Error (Intercept) -4.017832 0.8560675<br>month 1 252257 0 1297966 month 1.252257 0.1297966 # Model 4 # Estimate Std. Error (Intercept) 3.6982893 0.2052265<br>trap2 0.8470931 0.2902341 0.8470931 0.2902341 # Model 5 # Estimate Std. Error 4.121836 0.145117

一方, SAS マクロでは一般化線型モデルだけでなく一般化線形混合モデルでも R<sub>n</sub>の計算を自 動的に行うことができる。表 1-1 のような個体数のデータは正確には一般化線形混合モデルで 扱うのが妥当であり,log*e*(*x* + 0.5)で扱うのはあくまでも近似である(山村 2009;Yamamura 2016;山村・鈴木 2006)。ここでは近似を使用せずに厳密に扱ってみよう。表 1-1 のデータを 一般化線形混合モデルで計算するための SAS プログラムは次のようになる。

```
title 'Trap data of Oriental leafworm moth';
data MothData;
input Trap Month y;
datalines;
1 5 8
\begin{array}{ccc} 1 & 6 & 16 \\ 1 & 7 & 55 \end{array}\begin{array}{cc} 1 & 7 \\ 1 & 8 \end{array}\begin{array}{cccc} 1 & 8 & 341 \\ 2 & 5 & 16 \end{array}\begin{array}{ccc} 2 & 5 & 16 \\ 2 & 6 & 48 \end{array}\begin{array}{cccc}\n2 & 6 & 48 \\
2 & 7 & 11\n\end{array}112
2 8 874
;
* Specify the location of RDcomparSAS.txt.;
%inc '/folders/myfolders/RDcompareSAS.txt' / nosource; run;
* RD ranking for Poisson GLMM, using RDcompare.;
%RDcompare(data = MothData,
          class = Trap(ref="1"),
          DepVar = y, TrueModel = Trap Month Trap*Month,
           dist = poisson,
           link = log<sub>1</sub>ShowModel = 2)
```
この出力は次のようである。log(*x*+0.5) 変換による計算は,この一般化線形混合モデルの良い

#### 近似になっていることがわかる。

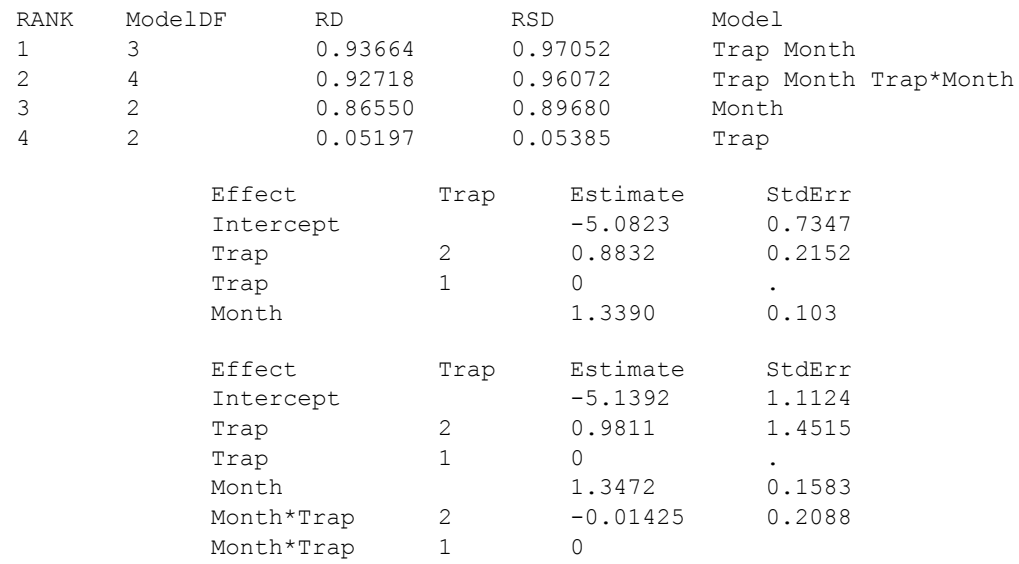

# 5. 引用文献

赤池弘次 (1976) 情報量基準 AIC とは何か-その意味と将来への展望-. 数理科学, 153:5–11 Baker M (2016) Statisticians issue warning on *P* values. Nature, 531:151

- Claeskens G, Hjort NL (2008) Model Selection and Model Averaging. Cambridge University Press, Cambridge, UK
- de Finetti B (1937) Foresight: its logical laws, its subjective sources (translated and reprinted in Kyburg HE, Smokler HE (eds) Studies in Subjective Probability, 97–158. Wiley, New York, 1964). Annales de l'Institut Henri Poincaré, 7:1–68
- Deming WE (1975) On probability as a basis for action. American Statistician, 29:146–152

Draper NR, Smith H (1966) Applied Regression Analysis. Wiley, New York

- Fisher RA (1922) On the mathematical foundations of theoretical statistics. Philosophical Transactions of the Royal Society of London Series A, Mathematical and Physical Sciences, 222:309–368
- Fisher RA (1973a) Statistical Methods for Research Workers. 14th edn. Hafner, New York
- Fisher RA (1973b) Statistical Methods and Scientific Inference. 3rd edn. Hafner Press, New York
- Keynes JM (1921) A Treatise on Probability. Macmillan and Co, London
- Laplace PS (1825) A Philosophical Essay on Probabilities (Translated from the fifth French edition of 1825 by Andrew I. Dale, 1995). Springer, New York
- Sugiura N (1978) Further analysis of the data by Akaike's information criterion and the finite corrections. Communications in Statistics - Theory and Methods, A7:13–26
- Wasserstein RL, Lazar NA (2016) The ASA's statement on *p*-values: context, process, and purpose. The American Statistician, 70:129–133
- 山村光司 (2009) 一般化線型モデルとモデル選択 ー統計解析の新しい流れー. 植物防疫, 63:324- $329$  <http://www.jppa.or.jp/shiryokan/pdf/63\_05\_46.pdf>
- Yamamura K (2016) Estimation of the predictive ability of ecological models. Communications in Statistics - Simulation and Computation, 45:2122–2144
- 山村光司 (2018) ベイズ推定法の適切な活用について-エゾシカ個体数推定の例-. 保全生態学 研究, 23:39–56
- 山村光司・鈴木芳人 (2006) 農薬の効果判定:密度指数と補正密度指数. 植物防疫, 60:112–116

<http://www.jppa.or.jp/shiryokan/pdf/60\_03\_14.pdf>

- Yamamura K, Fujimura S, Ota T, Ishikawa T, Saito T, Arai Y, Shinano T (2018) A statistical model for estimating the radiocesium transfer factor from soil to brown rice using the soil exchangeable potassium content. Journal of Environmental Radioactivity, 195:114–125
- Yates F (1951) The influence of "Statistical methods for research workers" on the development of the science of statistics. Journal of the American Statistical Association, 46:19–34